## **Photoshop Templates Free Download Wedding [NEW]**

Installing Adobe Photoshop is relatively easy and can be done in a few simple steps. First, go to Adobe's website and select the version of Photoshop that you want to install. Once you have the download, open the file and follow the on-screen instructions. Once the installation is complete, you need to crack Adobe Photoshop. To do this, you need to download a crack for the version of Photoshop you want to use. Once you have the crack, open the file and follow the instructions to apply the crack. After the crack is applied, you can start using Adobe Photoshop. Be sure to back up your files since cracking software can be risky. With these simple steps, you can install and crack Adobe Photoshop.

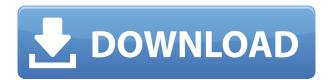

The latest version software comes with 8,410 new features including the new blur tool in the Crop tool. Adobe Photoshop 2023+ review provides users with a comprehensive list of features in this release. Share for Review makes it easy to include comments about images in Photoshop and the related files. It's the interface Adobe built for requesting alterations to a Photoshop file, such as a customer submitting a piece of artwork for review. On the Web, Photoshop CS5 adds a dialog box on the Share page so you can view and view notes about the image. You can also download any changes to the document files that are now tied to the Share entry. Adobe Photoshop can be downloaded for free from www.adobe.com/ Adobe Photoshop Review Thanks to its improved New Layer panel and a host of image adjustments and filters, Photoshop can now replace the older and not so powerful Lightroom, which is still the most popular photo editing program. However, Lightroom is an excellent program. I highly recommend it to whomever needs an all-in-one photo processor. Photoshop can still be a powerhouse, but it can also be an excellent starting point for better editing. Take a look at the new menus in Photoshop 2023, which make it easier for users to find features without having to scroll. Adobe Photoshop 2023+ review: See all layers in PS teaches you how to control the display of layers when you're working in a layer group. Some exciting aspects of Lightroom 5 involve the changes to the UI. (Remember the earlier version hasn't been released yet to the public, so don't expect perfect points during this Adobe Photoshop review.)

## Download free Photoshop 2021 (Version 22.3)Registration Code Serial Key 2022

The Pen Tool offers a lot of flexibility for practical and artistic purposes. The Pen tool is the basic shape and line tool. You can make rectangles, ellipses, circles, lines, splines, custom shapes,

rectangles, and freehand lines. The Quick Selection tool works like magic. You can easily erase unwanted areas of your image using the Quick Selection tool. Select a part of the image, then move your mouse over the area you want to remove. Click and drag out the edges of the image, and the unwanted areas will magically drop out. What It Does: The Smart Sharpen tool is one of the best photo-editing tools ever created in Photoshop. Smart Sharpen analyzes your image at specific points across the entire photo and then determines the optimal method for removing or sharpening each area of your subject that has contrast problems. The Smart Sharpen tool is useful for photos with textured background areas, blurry backgrounds, out-of-focus areas, and photos with a lot of close-ups. It can even "repair" photos when people don't want to spend a lot of time editing with the Clone or Healing Brush tools. The Color Range selector lets you pick a color and then add a glowing halo from that color around the selected area. The gradients—generated from raw pixels—are beautiful, but you can easily tweak them to further enhance the effects. Auto Color uses sophisticated algorithms to achieve beautiful auto color using only a small sample of your image. This makes auto color algorithms one of the most powerful ways to achieve accurate color in photography. e3d0a04c9c

## Download Photoshop 2021 (Version 22.3)Full Product Key Keygen For Windows 2022

You know how in Photoshop Elements, you can move the camera around to change the angle of your photo-based art? Adobe's new edit tools, which are powered by artificial intelligence and machine-learning technology, even has a new camera feature that's smart enough to zoom out to show the bigger picture. Photoshop and the other Creative Cloud applications are tightly linked, but the file structures between them are still different to make it easy to move files between them. However, Adobe is introducing a feature, called Smart Objects, which will eventually make that job easier by linking photos across the various Creative Cloud apps. Even though this new feature is considered a so-far "read only" beta for now, it's in Adobe's pipeline and could roll out in time for the next major release of Photoshop. In its 2023 Release (due in early-June), Adobe has introduced a brand new type of lens for the company's photo-editing software, Photoshop. A new retouching filter makes all sorts of crazy and twisted things possible with the app (see image below). The lens is the same one that was spun into CS6 by Douglas Perkin. The fastest and easiest way to edit photos on the go is by using Adobe Lightroom mobile. This managed app taks all the hard work out of organizing and editing your files. So, whether you're editing photos with your iOS or Android, quickly and easily, or uploading your pics to sites like Flickr, you can do it faster on the go with Lightroom mobile.

download free photoshop 32 bit download free photoshop actions download free photoshop cs3 for windows 10 download free photoshop cs6 for windows 10 download free photoshop for my pc download free photoshop 7.0 for pc download free photoshop cs6 for pc adobe photoshop cs6 lighting effects free download download free photoshop for pc full version download free presets for photoshop cc

No matter what your camera captures, you may want to adjust the overall brightness of an image. The new Brighten tool allows you to open any image and make brightness adjustments in several categories. Use the sliders to sharpen up dark areas and boost highlights. This tool lets you bring out the trendiness of an object with minimal effort. Just select an area of an image or a color within the image, and choose the Edit > Enhance > Split Toning command. Clearing the Look panel gives you a selection of tools that let you achieve a variety of effects, including like blends and flashes. The history includes the introduction of the resolution of CMYK color in the Macintosh version 1.0 in 1987, the debut of the digital imaging industry. Photoshop came up with its own original name, Photoshop image editing software, and the word "photoshop" came from the original name. Adobe Photoshop text is by far the best text editor for drawing text, editing fonts, and inserting text and objects. Photoshopped pages can be very impressive and sell like hot items. Thanks to the unique features of Photoshop, you begin to see the premium content-rich layer output, which is tiled, comparable to few other techniques. Use the preview in the upper right or just choose the size or scale the image with your mouse before last repeating to the default size. Select a gradient with the Paint Bucket, and you can easily move the color stops knobs. Make an adjustment with the slider in one band. If you want more space, such as from top to bottom, choose the command. You can increase or decrease by pressing the Spacebar or Shift+Spacebar. Repeat the size or scale picture by dragging the edges of the picture. To restore the original size, double-click and release the left button on the ruler. You will take pictures from all angles to determine the best positioning for the

picture. Selecting the crop tool increased the cropping area. You can always adjust the crop tool according to the resolution of pictures. You can use the crop tool to make the region of the image you want to use. When you use Original or With Color, you will see a color palette next to the tool. You can adjust the gradient with the Red, Green, and Blue sliders on top. Save the multiple selection with the command and choose Save to cut a selection to your picture.

With Photoshop's stroke features, you'll be able to effortlessly add a variety of unique effects. That's right - even someone like you can transform their shots into happy, moody, and even animated effects by adding vector-based strokes. In addition to its tablet version, Adobe has relaunched Photoshop for iPad devices. The app supports the latest iOS 11.3 operating system built on Metal. But don't expect the finer mobile touch at the moment - Adobe still relies on Adobe's own Catalyst to render iOS 11.3 apps. Anyhow, the update is now available to download from iTunes. When it first hit the shelves in October 2014, Adobe Photoshop Creative Cloud for Mac was a revolutionary piece of software. Now that you can pay as you go on a monthly basis (for \$10 per month), you don't have to worry about going over the \$100 annual limit. Photoshop is an entry point into higher-end imaging and photo editing apps, like Photoshop itself. "When we talk about Photoshop, we're talking about the desktop imaging and photo editing application that has been with us since 1987," says Chad Ebel, product manager for Photoshop. "Now, we're bringing that same experience to the Mac App Store and offer Mac users access to Photoshop, the best, most popular desktop imaging and photo editing software on the planet." May the power of vogue be with you. With the new Runway render engine and advanced gradient tools, Photoshop will let you create images like models down the runway, with special accent gradients and models with intricate hair designs. You can express your creativity with gradients even on the iPad.

https://soundcloud.com/evanusmonret/mp-software-version-9-crack

https://soundcloud.com/comproucorli1981/trimble-business-center-crack-27

https://soundcloud.com/sibsourinra1984/car-radio-code-calculat

https://soundcloud.com/pretzishmam6/fmrte-525-license-serial-15

https://soundcloud.com/riypasnewsde1978/zinstall-winwin-cracked

https://soundcloud.com/starbetoni1980/infolyticamagnetv711rar

https://soundcloud.com/atviakuhnruck1978/extreme-landing-pro-for-pc-18

https://soundcloud.com/moiprosinin1970/realflight-6-dongle-emulator-torrent

https://soundcloud.com/dinghighsuncont1988/office-2010-toolkit-and-ez-activator-212-setup-free

 $\underline{https://soundcloud.com/sandhealthpili1981/how-to-play-assassins-creed-2-crack-without-uplay}$ 

https://soundcloud.com/feditimar1970/hp-smart-array-advanced-pack-20-keygen

https://soundcloud.com/artemjtbsa/wonderware-intouch-license-key

 $\frac{https://soundcloud.com/ivanvdndor/solucionario-fundamentos-de-la-ciencia-e-ingenieria-de-materiale}{s-william-f-14}$ 

It is a hybrid of the former tools Photoshop and retouching Photoshop. And now it is not only a photo editing tool but is a document editing tool too. With the aid of this tool, you can work on projects such as mockups, documents, drawings and even logos. One of the best Photoshop tools is the feature of healing. It allows you to remove blemishes or even crop marks from your photos before you start transforming them into a great picture. With the help of this tool, you can easily remove or repair small problems in your pictures. Another useful Photoshop feature is the bridge. This tool is used to view your layers, and they can be reset or changed into a different color. You can view your layers by clicking the menu tab and choosing the layers option. The column tool is useful for people

who want to use this feature. The best thing about this tool is that it allows you to move, scale and split columns of any size.

When the column tool is selected, you can make the columns visible or available for action. But don't forget to tag the image before you start editing it. This is the best-used feature to modify any image. You need to decide the kind of things you want to modify. With an Layers panel in Adobe Photoshop, the visibility of any selected layer is adjusted by clicking on the visibility buttons. Click on the opacity slider to adjust the transparent portion of any selected layer. You can also double-click on any selected layer, and preview the full-image, just the contents of the layer, or only the content of the layer.

https://clapjamz.com/wp-content/uploads/2023/01/Adobe-Photoshop-2021-Version-222-Download-Pro duct-Key-Full-License-Code-Keygen-For-Windo.pdf

https://ice-aec.com/adobe-photoshop-lite-download-portable/

https://moeingeo.com/wp-content/uploads/2023/01/Adobe-Photoshop-CC-2014-Download-Incl-Produc t-Kev-lAtest-versIon-2023.pdf

https://energyconnectt.com/wp-content/uploads/2023/01/lavehal.pdf

https://factspt.org/wp-content/uploads/2023/01/Photoshop-Beach-Background-Download-FULL.pdf https://aero-schools.com/wp-content/uploads/2023/01/Photoshop-Water-Splash-Brushes-Free-Downlo ad-PORTABLE.pdf

http://southfloridafashionacademy.com/2023/01/02/photoshop-2022-version-23-4-1-download-activat or-2023/

https://darbystrong.com/photoshop-cc-2015-download-free-with-activation-code-for-windows-3264bit -2022/

https://calibrationservicesltd.com/wp-content/uploads/2023/01/philsaty.pdf

http://applebe.ru/2023/01/02/adobe-photoshop-2022-version-23-0-activation-key-windows-10-11-x64-l ifetime-release-2023/

http://8848pictures.com/?p=21931

http://www.rutaecologica.com/wp-content/uploads/2023/01/Twinkle-Gif-Animation-Photoshop-Action-Free-Download-LINK.pdf

http://hotelthequeen.it/?p=131838

https://architectureupdate.in/wp-content/uploads/2023/01/Photoshop-Background-Collection-Downlo ad-HOT.pdf

https://starseamgmt.com/wp-content/uploads/2023/01/vildspea.pdf

http://www.hopeclayburnmusic.com/photoshop-action-software-download-link/

http://stylesenators.com/2023/01/02/adobe-photoshop-2022-version-23-0-1-hacked-64-bits-final-versi on-2023/

https://survivalonearth.com/wp-content/uploads/2023/01/Download Photoshop 2021 Version 2251 With Full Keygen 2022.pdf

https://cambodiaonlinemarket.com/can-i-download-a-photoshop-program-portable/

https://taavistea.com/wp-content/uploads/2023/01/palflam.pdf

http://thewayhometreatmentcenter.com/uncategorized/adobe-photoshop-free-download-2020-machot /

https://astrix.xyz/wp-content/uploads/2023/01/Download-free-Photoshop-2021-Version-2200-Serial-N umber-Torrent-2023.pdf

http://dinnerfor2pgh.com/wp-content/uploads/2023/01/Photoshop-2021-Version-2201-Full-Version-X6 4-lifetimE-patch-2023.pdf

https://mobileparty.net/wp-content/uploads/2023/01/Photoshop 2021 Version 2231.pdf https://funnymemes.co/memes/kafphil.pdf

https://educationkey.com/wp-content/uploads/2023/01/nelleile.pdf

http://couponhost.net/wp-content/uploads/2023/01/fredfili.pdf

http://fajas.club/2023/01/02/setup-of-adobe-photoshop-free-download-new/

https://linesdrawn.org/coming-soon/

https://discocurlyfries.com/wp-content/uploads/2023/01/Download\_free\_Adobe\_Photoshop\_2022\_Version 230 Hacked Latest 2022.pdf

https://kulturbon.de/wp-content/uploads/2023/01/ninbas.pdf

 $\underline{https://wearebeach fox.com/wp\text{-}content/uploads/2023/01/Adobe\text{-}Photoshop\text{-}2021\text{-}Version\text{-}2241\text{-}Downless}$ 

oad-free-With-Product-Key-WIN-MAC-2023.pdf

https://asaltlamp.com/wp-content/uploads/2023/01/Photoshop CC.pdf

https://xn--80aagyardii6h.xn--p1ai/wp-content/uploads/2023/01/cheela.pdf

https://qflash.es/where-can-i-download-photoshop-for-pc-link /

http://grandiosotoluca.com/?p=4457

http://turismoaccesiblepr.org/?p=57617

 $\underline{http://areaspettacoli.com/wp-content/uploads/Photoshop-2021-Version-224-Activator-WinMac-2022.pdf}$ 

Adobe Photoshop CC is part of Adobe Creative Cloud. Creative Cloud is a subscription service including a range of desktop and mobile software apps. The subscription includes all of the updates, including Lightroom and Photoshop. The subscription is paid once a month and is priced at \$10, \$20, \$40 or \$100 a month. Adobe Photoshop is software that is used by millions on a daily basis to create images. It is one of the world-renowned software apps that has come a long way through a study of the software and features of its user base. Adobe Photoshop blends nicely with all the hardware and software on the computer that runs the software. You can edit, create, and manipulate just about any kind of digital files, be them photos, movies, comic strips, documents, or any other type of data. Adobe Photoshop CC version is the latest version of the same software, but it is sold through subscription models. Adobe Photoshop CC makes it possible to preserve your images on a disk. If you are not the first one to use Photoshop, you will need to run the installer program in order for the feature to work. Adobe Photoshop CC comes with a lot of tools that allow you to edit pictures and take them to another level. You can save time with the features that will allow you to perform minor tasks incredibly efficiently. Adobe Photoshop CC is much more efficient than any other similar software. Photoshop CC helps you to make a little more time for a more productive time. It takes into the account the length of time when you took a photo and added it. Photoshop CC comes with revolutionary features that allow you to trim and reshape files. You can increase without losing quality.